## The mdframed package

Examples for framemethod=default

Marco Daniel 1.9a 2013/06/21

In this document I collect various examples for framemethod=default. Some presented examples are more or less exorbitant.

### Contents

| 1 | Loading                                   | 1      | Example 4 – framed picture which is centered                           | 3 |
|---|-------------------------------------------|--------|------------------------------------------------------------------------|---|
| 2 | Examples                                  | 1      | Example 5 – Theorem environments .                                     | 3 |
|   | Example $1$ – very simple                 | 2      | Example 6 – theorem with separate<br>header and the help of TikZ (com- |   |
|   | Example $2$ – hidden line $+$ frame title | 2      | plex)                                                                  | 4 |
|   | Example 3 – colored frame title           | $_{2}$ | Example 7 – hide only a part of a line                                 | 5 |

## 1 Loading

In the preamble only the package mdframed with the option framemethod=default is loaded. All other modifications will be done by \mdfdefinestyle or \mdfsetup.

#### Note

Every \global inside the examples is necessary to work with my own created environment tltxmdfexample\*.

# 2 Examples

All examples have the following settings:

```
\mdfsetup{skipabove=\topskip,skipbelow=\topskip}
\newrobustcmd\ExampleText{%
    An \textit{inhomogeneous linear} differential equation has the form
    \begin{align}
        L[v] = f,
    \end{align}
    where $L$ is a linear differential operator, $v$ is the dependent
    variable, and $f$ is a given non-zero function of the independent
    variables alone.
}
```

### Example 1 – very simple

An inhomogeneous linear differential equation has the form

$$L[v] = f, (1)$$

where L is a linear differential operator, v is the dependent variable, and f is a given non-zero function of the independent variables alone.

### Example 2 - hidden line + frame title

```
\label{lem:continuous_series} $$ \left( \sum_{false,bottomline=false} \right) $$ \left( \sum_{false,bottomline=false} \right) $$ \left( \sum_{false,bottomline=false} \right
```

### Inhomogeneous linear

An inhomogeneous linear differential equation has the form

$$L[v] = f, (2)$$

where L is a linear differential operator, v is the dependent variable, and f is a given non-zero function of the independent variables alone.

### Example 3 - colored frame title

```
\label{lem:continuous_series} $$ \global\mbox{$\mbox{$\m
```

```
\label{eq:end} $$ \end{mdframed} $$
```

#### Inhomogeneous linear

An inhomogeneous linear differential equation has the form

$$L[v] = f, (3)$$

where L is a linear differential operator, v is the dependent variable, and f is a given non-zero function of the independent variables alone.

### Example 4 - framed picture which is centered

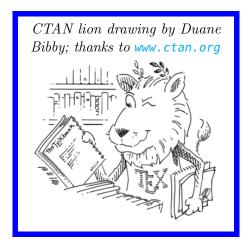

## Example 5 – Theorem environments

```
\ExampleText
\end{\definition}
\begin{\definition}[Inhomogeneous linear]
\ExampleText
\end{\definition}
\begin{\definition*}[Inhomogeneous linear]
\ExampleText
\end{\definition*}
```

#### Definition 1

An inhomogeneous linear differential equation has the form

$$L[v] = f, (4)$$

where L is a linear differential operator, v is the dependent variable, and f is a given non-zero function of the independent variables alone.

### Definition 2: Inhomogeneous linear

An inhomogeneous linear differential equation has the form

$$L[v] = f, (5)$$

where L is a linear differential operator, v is the dependent variable, and f is a given non-zero function of the independent variables alone.

#### Definition: Inhomogeneous linear

An inhomogeneous linear differential equation has the form

$$L[v] = f, (6)$$

where L is a linear differential operator, v is the dependent variable, and f is a given non-zero function of the independent variables alone.

### Example 6 – theorem with separate header and the help of TikZ (complex)

```
\node[anchor=east,rectangle,fill=blue!20]
             {\strut Theorem~\thetheo};}}
   }%
   {\bf mdfsetup}
        frametitle={%
            \tikz[baseline=(current bounding box.east),outer sep=0pt]
             \node[anchor=east,rectangle,fill=blue!20]
             {\strut Theorem~\thetheo:~#1};}}%
    }%
     \mathbf{mdfsetup}\{\mathbf{innertopmargin}=10\,\mathbf{pt},\mathbf{linecolor}=\mathbf{blue}!20,\%
                     linewidth=2pt,topline=true,
                     frametitleaboveskip = \langle dimexpr - \langle ht \rangle relax, \}
    \begin{matrix} \mathbf{mdframed} \end{bmatrix} \ \mathbf{mdframed} \ 
    \{ \mathbf{M} \}
\begin{theo} [Inhomogeneous Linear]
Example Text
\ensuremath{\ensuremath{\mathsf{end}}}
\begin{theo}
Example Text
\ensuremath{\ensuremath{\mathsf{end}}}
```

### Theorem 1: Inhomogeneous Linear

An inhomogeneous linear differential equation has the form

$$L[v] = f, (7)$$

where L is a linear differential operator, v is the dependent variable, and f is a given non-zero function of the independent variables alone.

### Theorem 2

An inhomogeneous linear differential equation has the form

$$L[v] = f, (8)$$

where L is a linear differential operator, v is the dependent variable, and f is a given non-zero function of the independent variables alone.

### Example 7 - hide only a part of a line

The example below is inspired by the following post on StackExchange Theorem decorations that stay with theorem environment

```
\setminus \mathbf{color}\{\#1\}\%
   \hfill hspace *{\operatorname{imexpr}\mboundingboxwidth} +
                                             \mdf@innerrightmargin@length\relax\}%
   \mathbf{rule}[\mathbf{dimexpr}-\mathbf{mdfboundingboxdepth}+
                                                    #2\interruptlength\relax\]%
                    {\mdf@middlelinewidth@length}%
                    \mathbf{newrobustcmd} overlaplines [2] [white] { \%
   \mdfsetup{everyline=false}%
   \mathbf{setlength}\{\mathbf{vinterruptlength}\}\{\#2\}
   \arrowvert appto\mdf@frame@leftline@single{\llap}{interruptrule}{#1}{1}{2}}}
   \arrowvert appto\mdf@frame@rightline@single{\rlap{\rlap{\interruptrule{#1}{1}{2}}}}
   \arrowvert appto\mdf@frame@leftline@first{\llap{\interruptrule}\#1}{0}{1}}}
   \arrowvert appto\mdf@frame@rightline@first{\rlap{\interruptrule{#1}{0}{1}}}
   \begin{tabular}{l} \begin{tabular}{l} \begin{tabu
   \appto\mdf@frame@rightline@second{\rlap{\interruptrule{#1}{1}{1}}}}
   \arrowvert appto\mdf@frame@rightline@middle{\rlap{\interruptrule{#1}{0}{0}}}
\makeatother
\mathbf{overlaplines} \{2.5ex\}
\begin{mdframed}[linecolor=blue,linewidth=8pt]
\ExampleText
\end{mdframed}
\overlaplines[blue!70!black!20]{2.5ex}
\begin{mdframed}[linecolor=blue,linewidth=8pt]
\ExampleText
\end{mdframed}
```

An inhomogeneous linear differential equation has the form

$$L[v] = f, (9)$$

where L is a linear differential operator, v is the dependent variable, and f is a given non-zero function of the independent variables alone.

An inhomogeneous linear differential equation has the form

$$L[v] = f, (10)$$

where L is a linear differential operator, v is the dependent variable, and f is a given non-zero function of the independent variables alone.